# **Patientkontrakt [D]Överenskommelse**

**Rekommenderat arbetssätt för dokumentation** 

- **- Presentation i journalen i Cosmic** 
	- **- Presentation i journalen 1177**

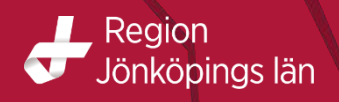

# Sökordet Överenskommelse blir dynamiskt, frasminnet ersätts av fasta val.

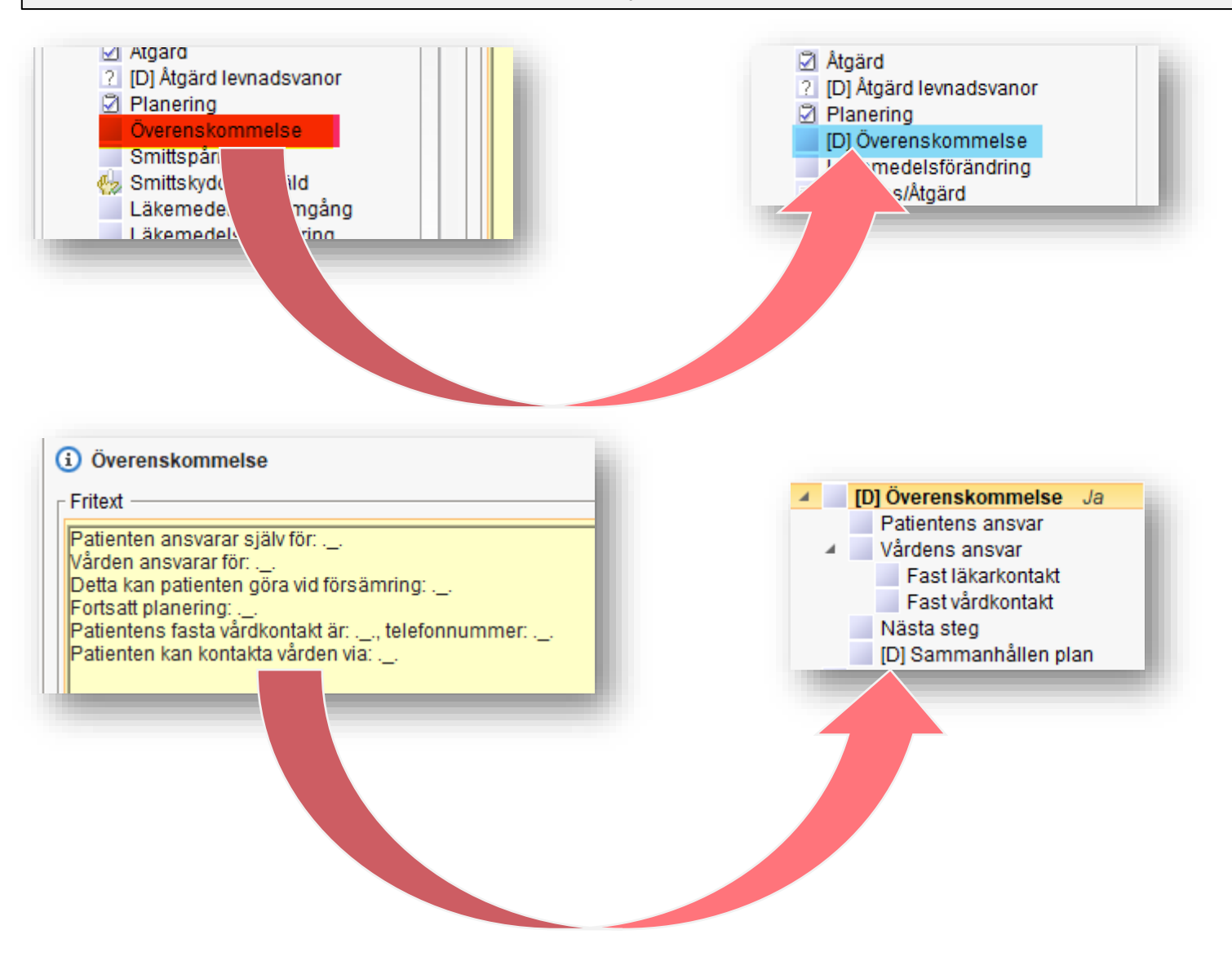

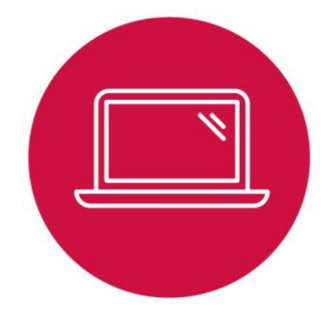

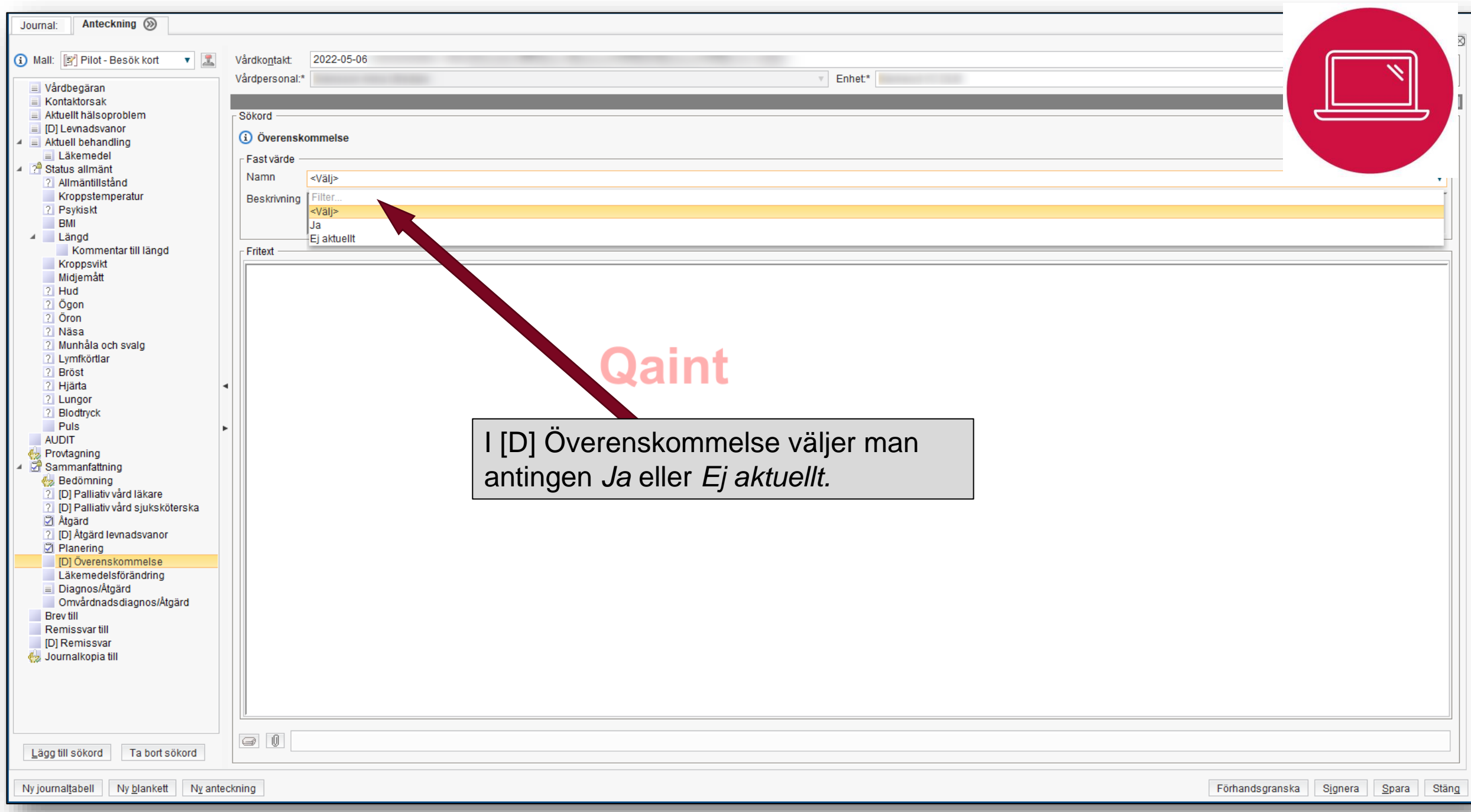

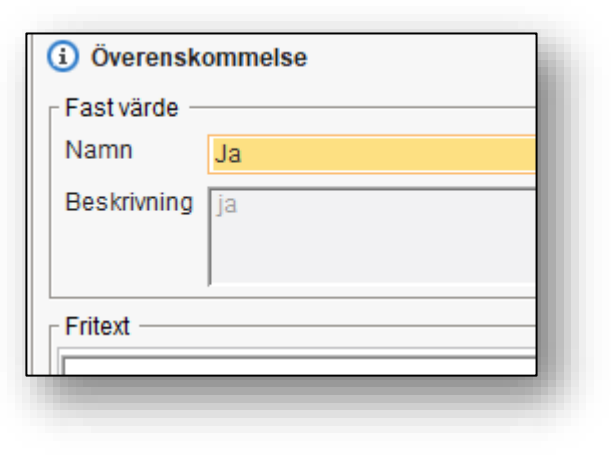

Klicka på *Ja* och öppna sökordet genom att trycka tab 2 ggr. Hela sökordet öppnas, undersökorden faller ut. Dokumentera i relevant sökord.

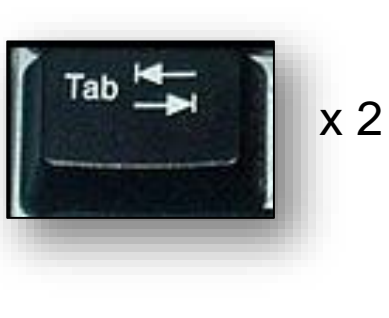

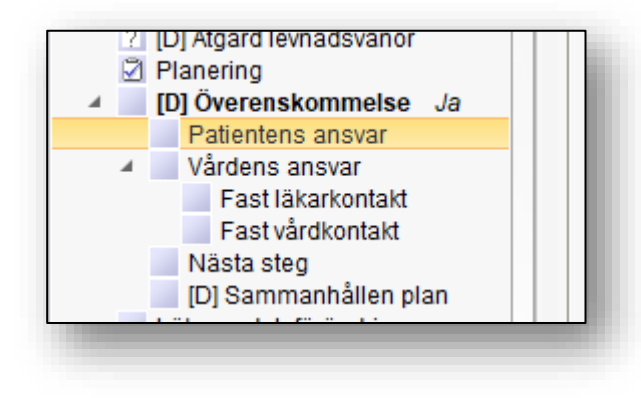

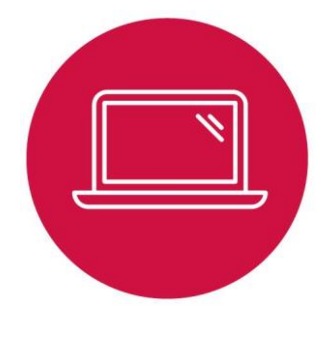

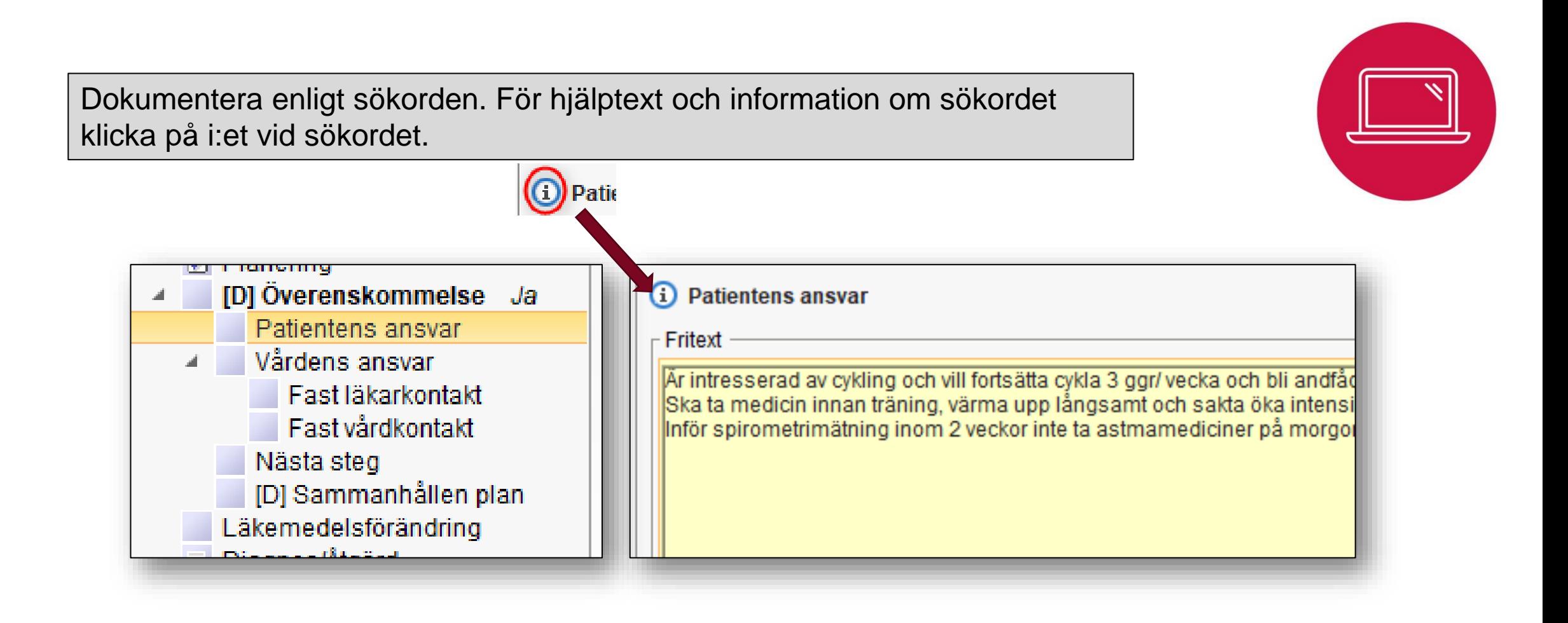

# Dokumentation i journalen, exempel på en hel anteckning utan sammanhållen plan.

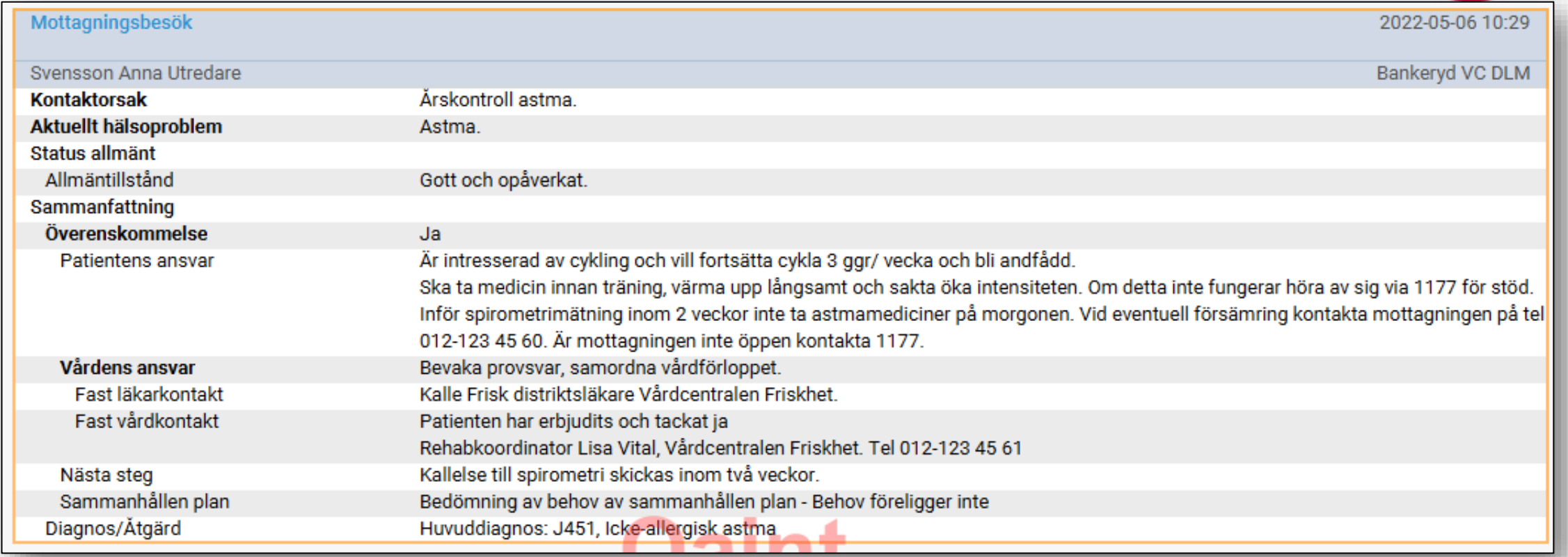

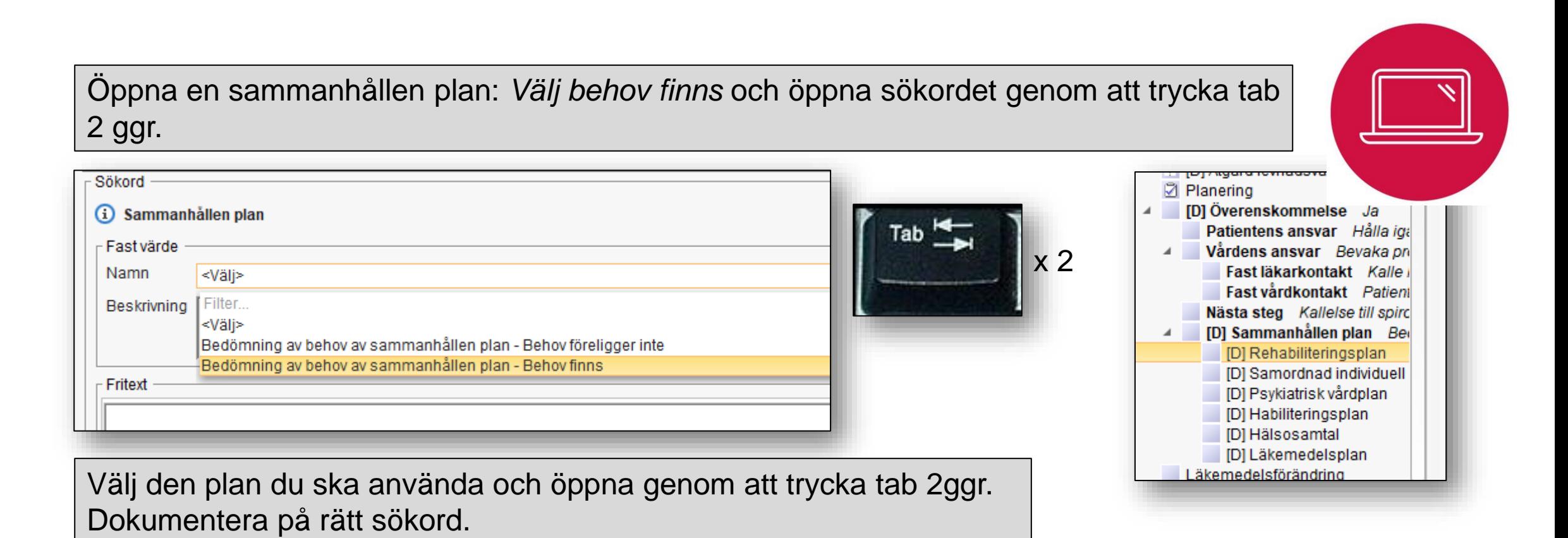

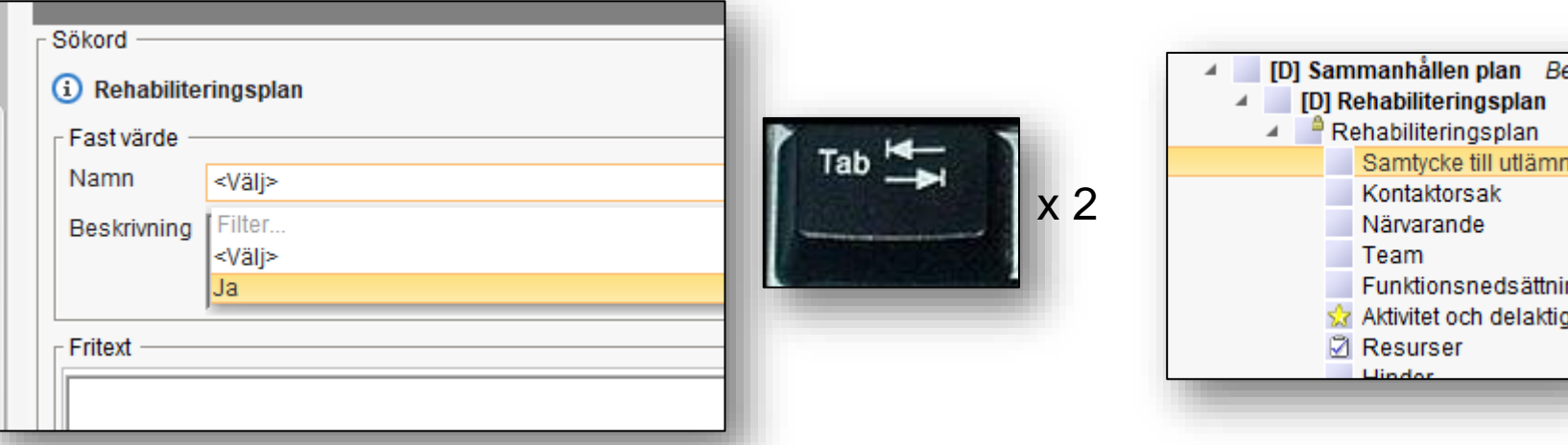

# Journalanteckning med exempel på en anteckning med överenskommelse inklusive Rehabiliteringsplan.

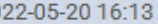

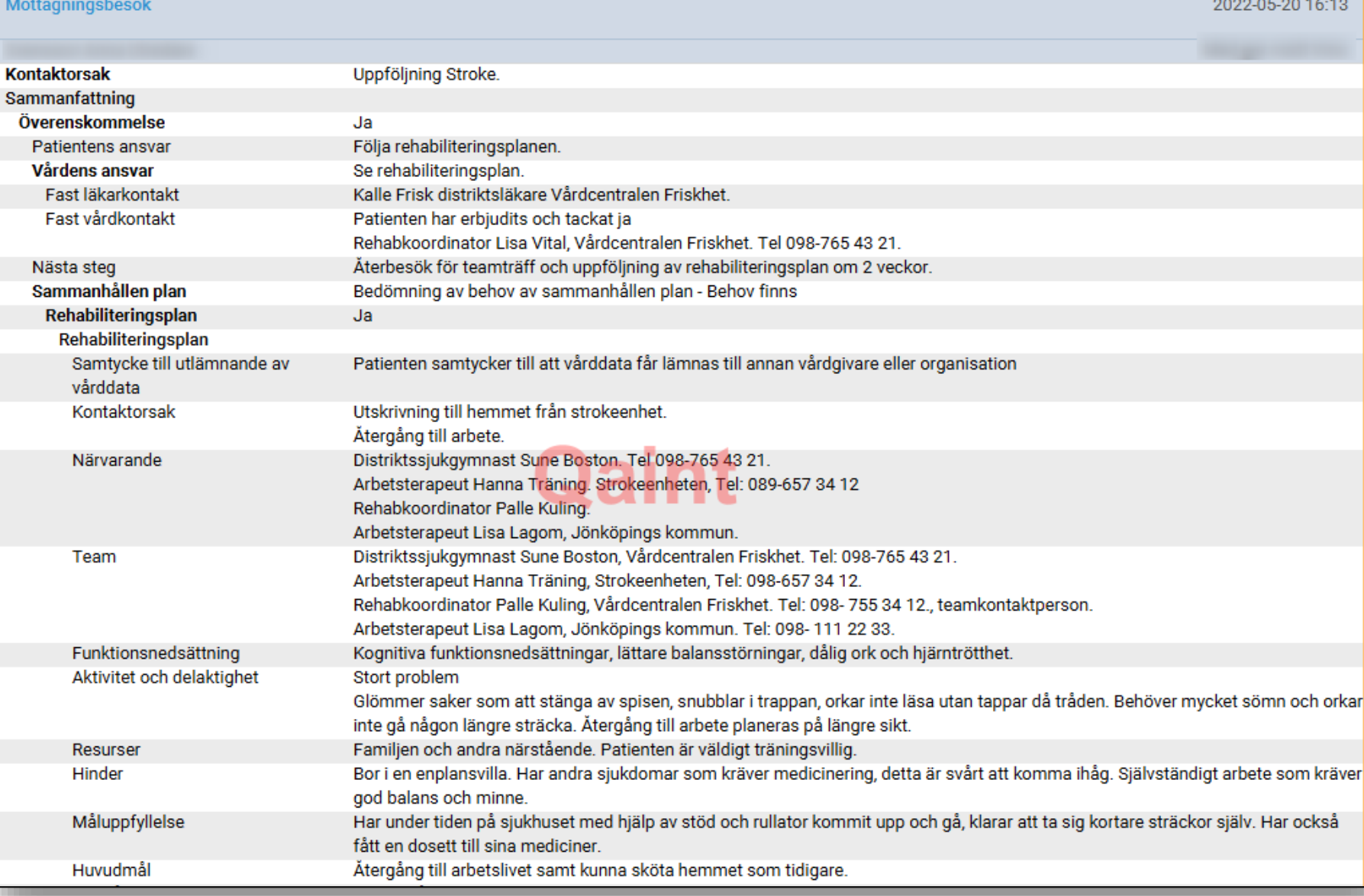

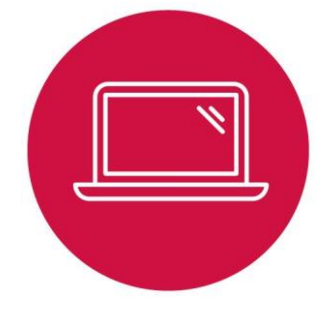

# Fortsättning på journalanteckning med exempel på en anteckning med överenskommelse samt Rehabiliteringsplan.

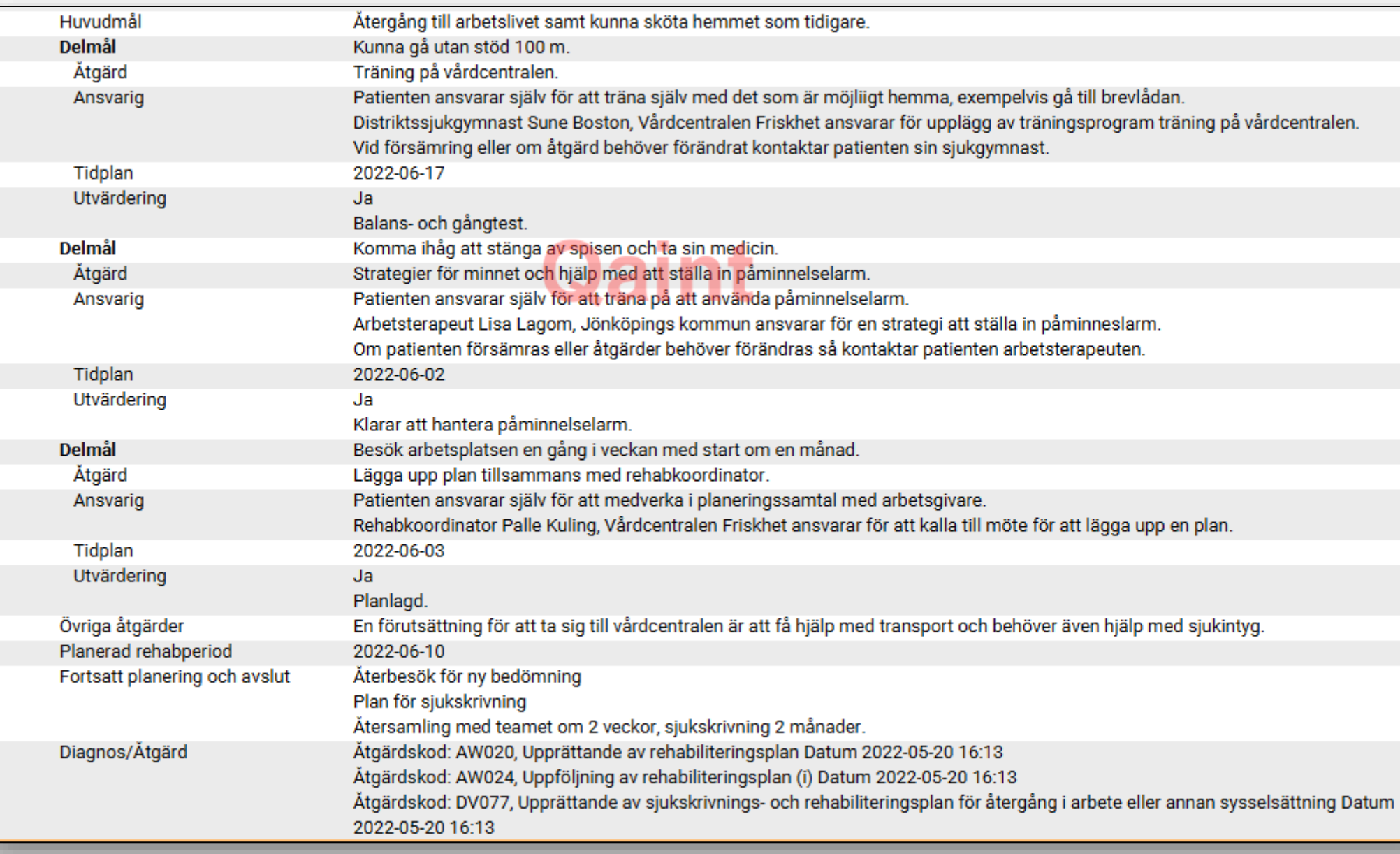

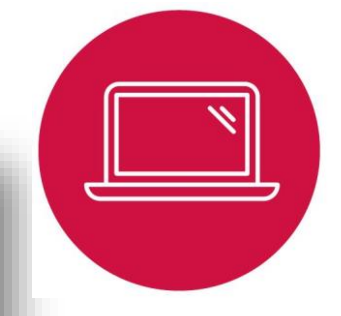

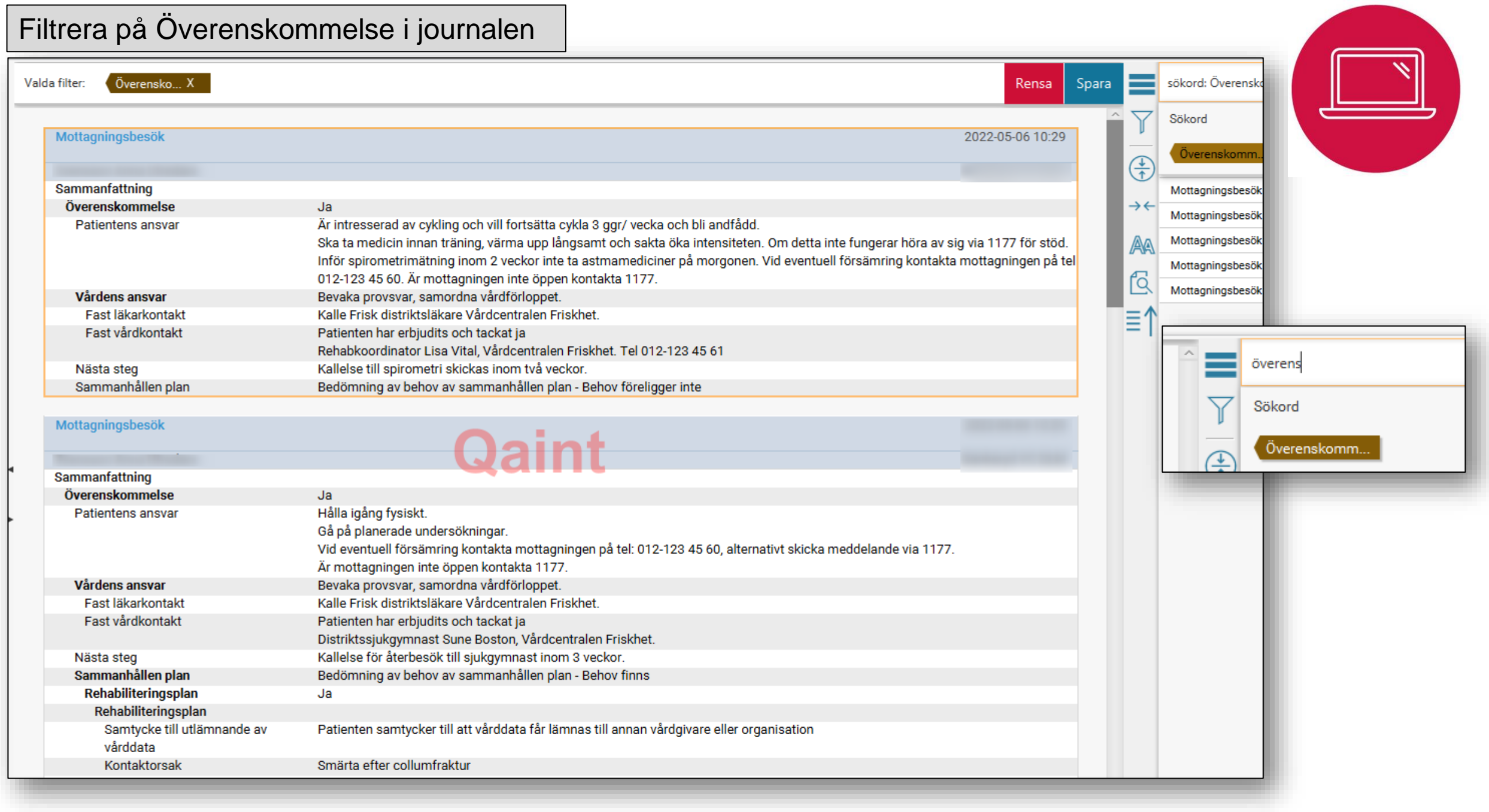

## Patienten kan se sin överenskommelse på 1177 genom att söka på överenskommelse.

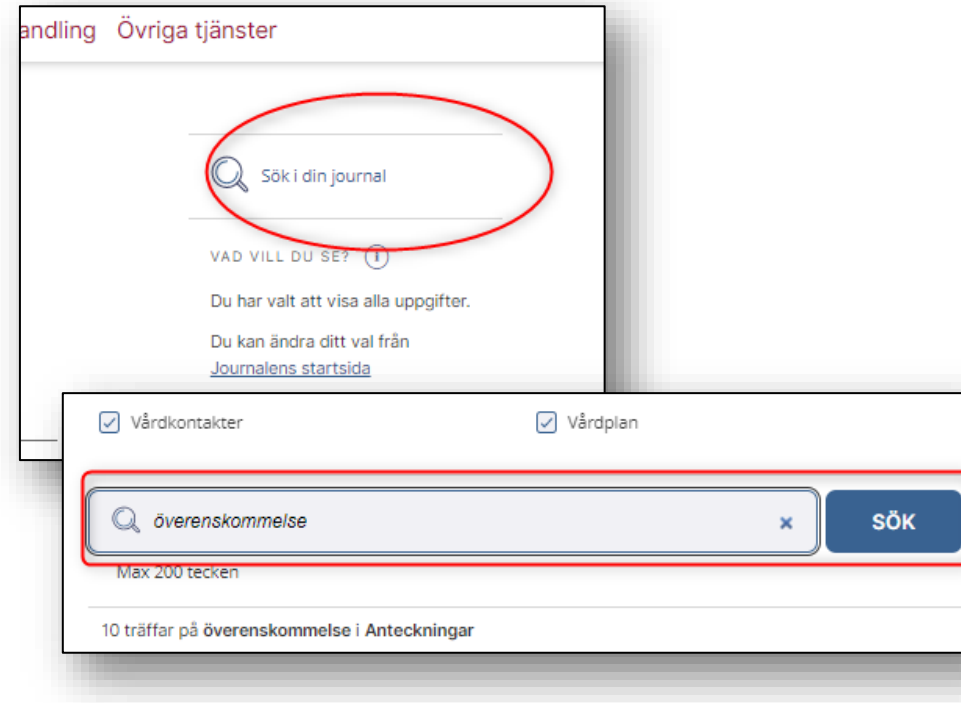

**Anteckning 2022-05-06** 

Anna Svensson (Systemadministratör)

Bankeryd VC Bra Liv, Region Jönköpings län, Bankeryd VC DLM

... Överenskommelse...

### SKRIV UT Besöksanteckning 2022-05-06 10:29 Antecknad av Anna Svensson (Systemadministratör) Bankeryd VC Bra Liv, Region Jönköpings län, Bankeryd VC DLM **Kontaktorsak** Årskontroll astma. Aktuellt hälsoproblem **Status allmänt** Allmäntillstånd Gott och opåverkat. Sammanfattning Överenskommelse **Patientens ansvar** Är intresserad av cykling och vill fortsätta cykla 3 ggr/ vecka och bli andfådd. Ska ta medicin innan träning, värma upp långsamt och sakta öka intensiteten. Om detta inte fungerar höra av sig via 1177 för stöd. Inför spirometrimätning inom 2 veckor inte ta astmamediciner på morgonen. Vid eventuell försämring kontakta mottagningen på tel 012-123 45 60. Är mottagningen inte öppen kontakta 1177.

Vårdens ansvar Bevaka provsvar, samordna vårdförloppet.

Astma.

**Ja** 

ᄉ

Fast läkarkontakt Kalle Frisk distriktsläkare Vårdcentralen Friskhet.

Fast vårdkontakt Patienten har erbjudits och tackat ja

Rehabkoordinator Lisa Vital, Vårdcentralen Friskhet. Tel 012-123 45 61

Nästa steg Kallelse till spirometri skickas inom två veckor.

Sammanhållen plan Bedömning av behov av sammanhållen plan - Behov föreligger inte

# Det går även att filtrera på rehabiliteringsplan, annan plan eller andra sökord.

![](_page_11_Picture_46.jpeg)

Fast vårdkontakt Patienten har erbjudits och tackat ja

Rehabkoordinator Lisa Vital, Vårdcentralen Friskhet. Tel 098-765 43 21.

Nästa steg Återbesök för teamträff och uppföljning av rehabiliteringsplan om 2 veckor.

Sammanhållen plan Bedömning av behov av sammanhållen plan - Behov finns

#### Rehabiliteringsplan

Ja

#### Rehabiliteringsplan

Samtycke till utlämnande av vårddata Patienten samtycker till att vårddata får lämnas till annan vårdgivare eller organisation

Kontaktorsak Utskrivning till hemmet från strokeenhet. Atergång till arhete

![](_page_11_Picture_11.jpeg)